<<Photoshop CS2 >>>>>>>>

 $\lt\lt$ Photoshop CS2  $\gt$ 

- 13 ISBN 9787111120285
- 10 ISBN 7111120280

出版时间:2003-5-1

页数:325

PDF

http://www.tushu007.com

, tushu007.com

## <<Photoshop CS2 >>>

 $\kappa$ 

- $1.$ 2. External intervention and the set of the set of the set of the set of the set of the set of the set of the <br>2. External intervention of the set of the set of the set of the set of the set of the set of the set of the s 难点分析"、"跟步练习"、"上机实践"、"本章小结"、"课后习题"等体例内容,层次清晰,
- 3.图解丰富,双色印刷 "图解丰富"是本书的显著特点之一,按图索骥可以更清楚地说明操
- $4.$  $\mathbf{u}$  ,  $\mathbf{u}$  ,  $\mathbf{u}$  ,  $\mathbf{u}$  ,  $\mathbf{u}$  ,  $\mathbf{u}$  ,  $\mathbf{u}$  ,  $\mathbf{u}$  ,  $\mathbf{u}$  ,  $\mathbf{u}$

 $\overline{PPT}$ 

## <<Photoshop CS2 >>>

Photoshop CS2 and the contract of the contract of the contract of the contract of the contract of the contract of the contract of the contract of the contract of the contract of the contract of the contract of the contract Photoshop CS2<br>13  $13$ 

Photoshop CS2

## <<Photoshop CS2 >>>

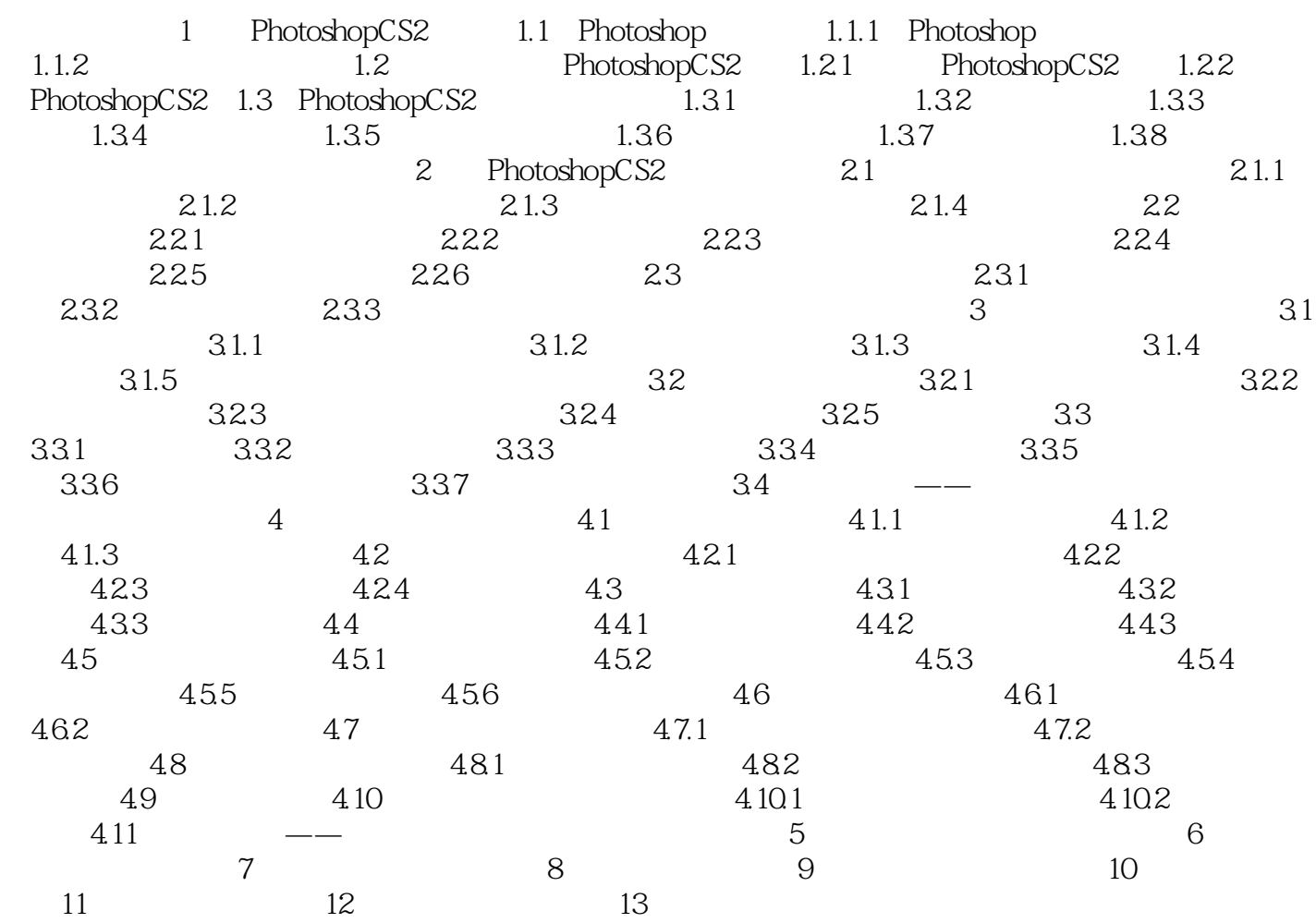

## <<Photoshop CS2 >>>

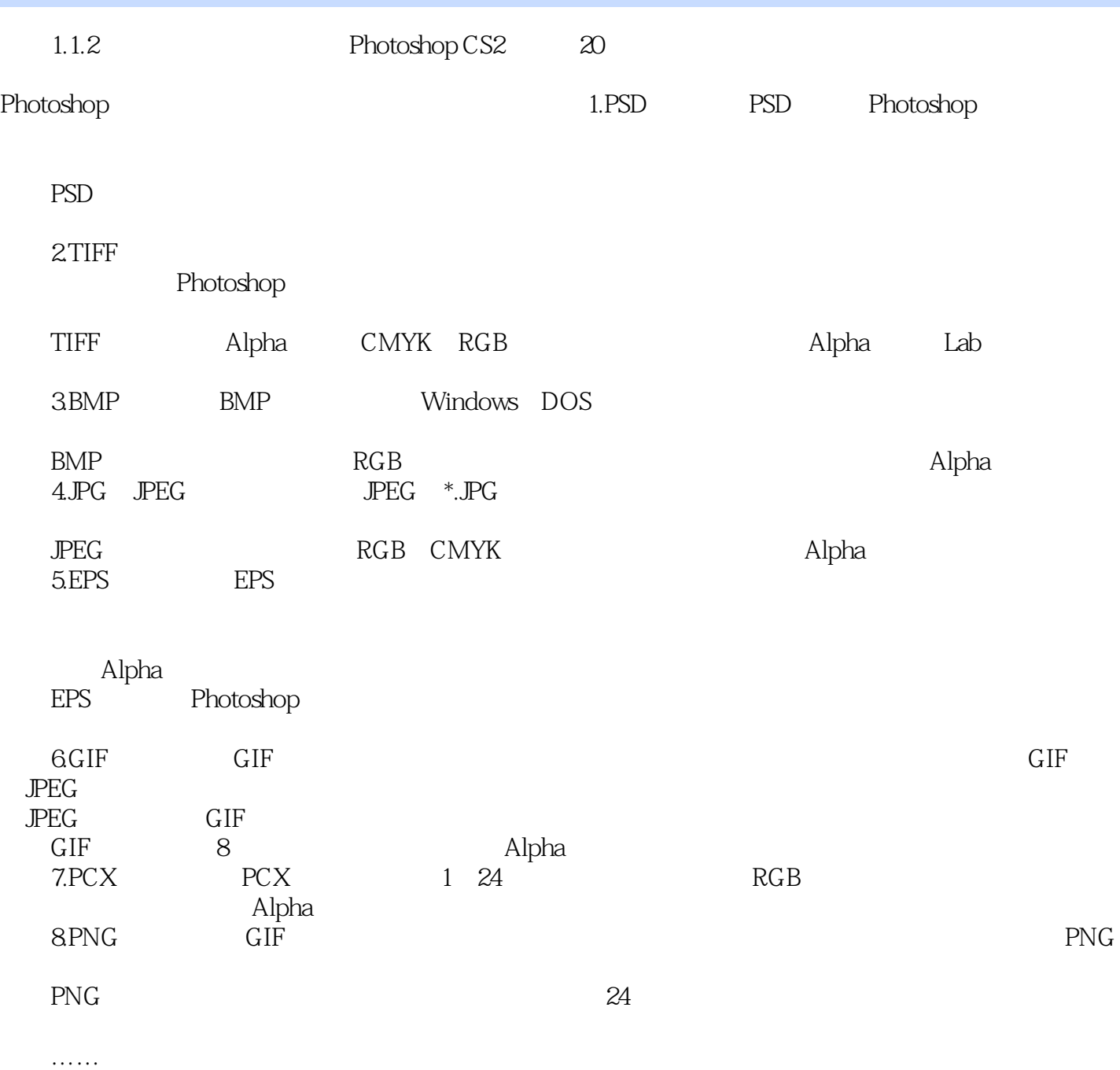

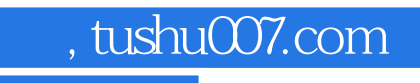

<<Photoshop CS2 >>>>>>>

本站所提供下载的PDF图书仅提供预览和简介,请支持正版图书。

更多资源请访问:http://www.tushu007.com